# MEHRMALIGES AUSLESEN DER GLEICHEN E-CARD

Die gleiche e-Card wird ein zweites Mal ausgelesen, das System findet auf der e-Card nicht die gleichen Daten wie beim ersten Mal.

Das Programm meldet sich mit der folgenden Frage:

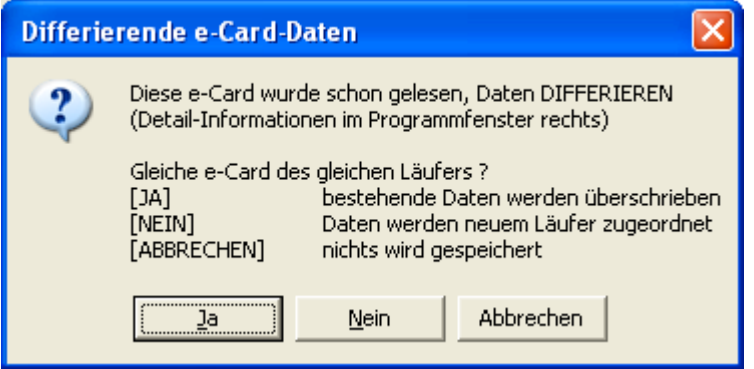

[JA] >> Daten werden überschrieben (dem gleichen Läufer zugeordnet)

Diese Option nur auswählen, wenn ein Lesefehler der SI-Card vorliegen muss (Läufer ist eindeutig identifiziert, die SI-Card wurde sicher nicht ein 2.Mal eingesetzt und es wurde nach dem vorherigen Lesen nicht nochmals eine SI-Station gestempelt)

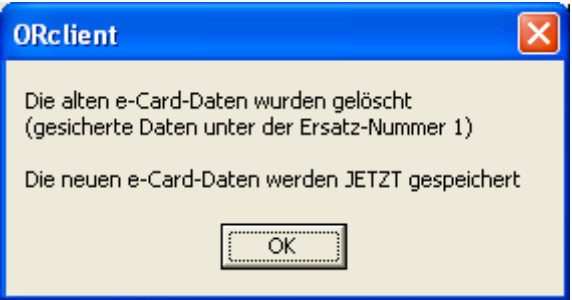

[NEIN] >> die SI-Card wurde ein zweites Mal eingesetzt (ein neuer Läufer hat die vorher im Lauf schon verwendete SI-Card nochmals benutzt)

Das Programm fragt nun, welchem Läufer die Daten zugeordnet werden sollen. Es kann nach Name oder Startnummer gesucht werden. Bei diesem Dialog können die folgenden Fälle auftreten:

- 1. Es wird ein falscher Läufer ausgewählt, der schon eine andere SI-Card ausgelesen hat
- 2. Es wird ein falscher Läufer ausgewählt, der noch keine Daten hat
- 3. Ein registrierter Läufer wird ausgewählt (seine SI-Nummer ist auf 0, da nicht zweimal die gleiche SI-Card registriert werden kann)
- 4. Der Läufer findet sich nicht in der Liste (ist noch nicht registriert)

[Abbrechen] >> der Auslesevorgang wird beendet (bereit für neues Lesen).

## Fall 1) Auswahl eines falschen Läufers (der schon Daten hat)

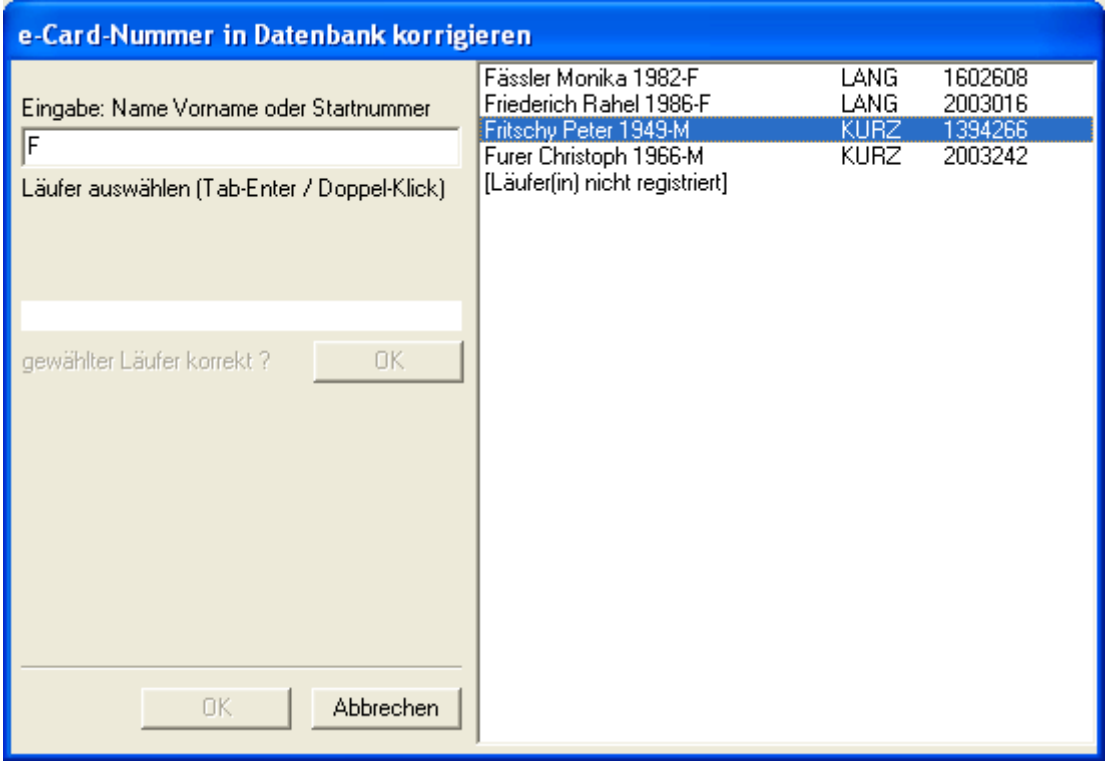

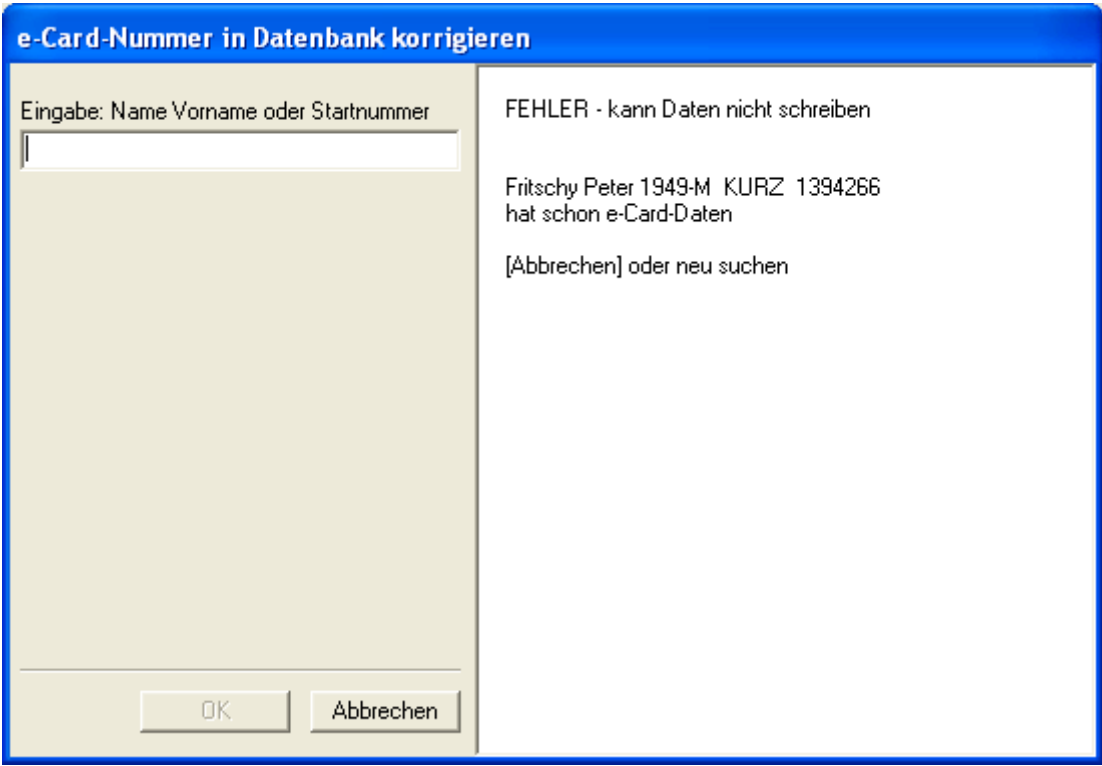

Auslesevorgang mit [Abbrechern] oder <ESC> beenden.

### Fall 2) Auswahl eines falschen Läufers (der noch keine Daten hat)

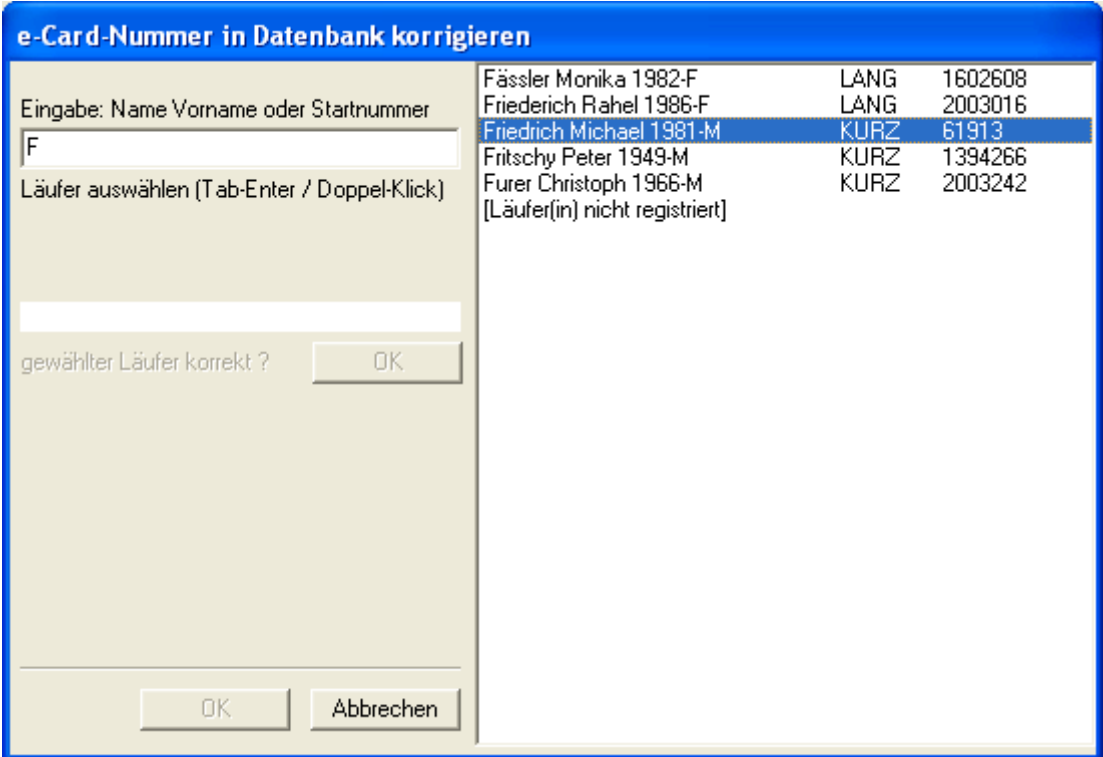

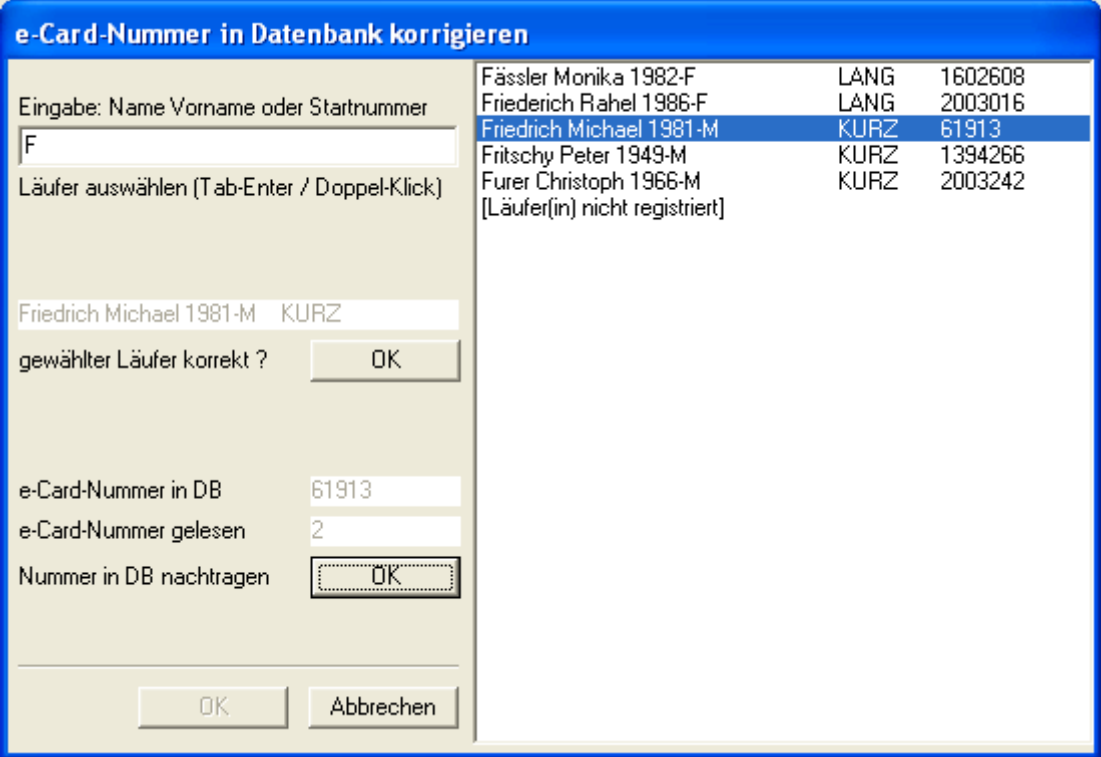

Wenn jetzt [OK] gedrückt wird, so werden dem falschen Läufer die Daten zugeordnet. Darum immer den Namen des Läufers kontrollieren.

Wurde fälschlicherweise [OK] gedrückt wird dann beim Auslesen von Friedrich Michael die e-Card unbekannt sein (es ist bei ihm '2' eingetragen) und eine neue Nummer wird nicht akzeptiert, da er schon Daten hat. Man muss jetzt bei den Läuferdaten die e-Card-Nummer auf '0' setzen und neu auslesen lassen. **Und beim Läufer, der den Datensatz 2 hätte erhalten sollen, die '2' einsetzen**.

#### Fall 3) Läufer ist registriert

(da nicht 2mal die gleiche e-Card-Nummer registriert werden kann, ist die Nummer auf 0)

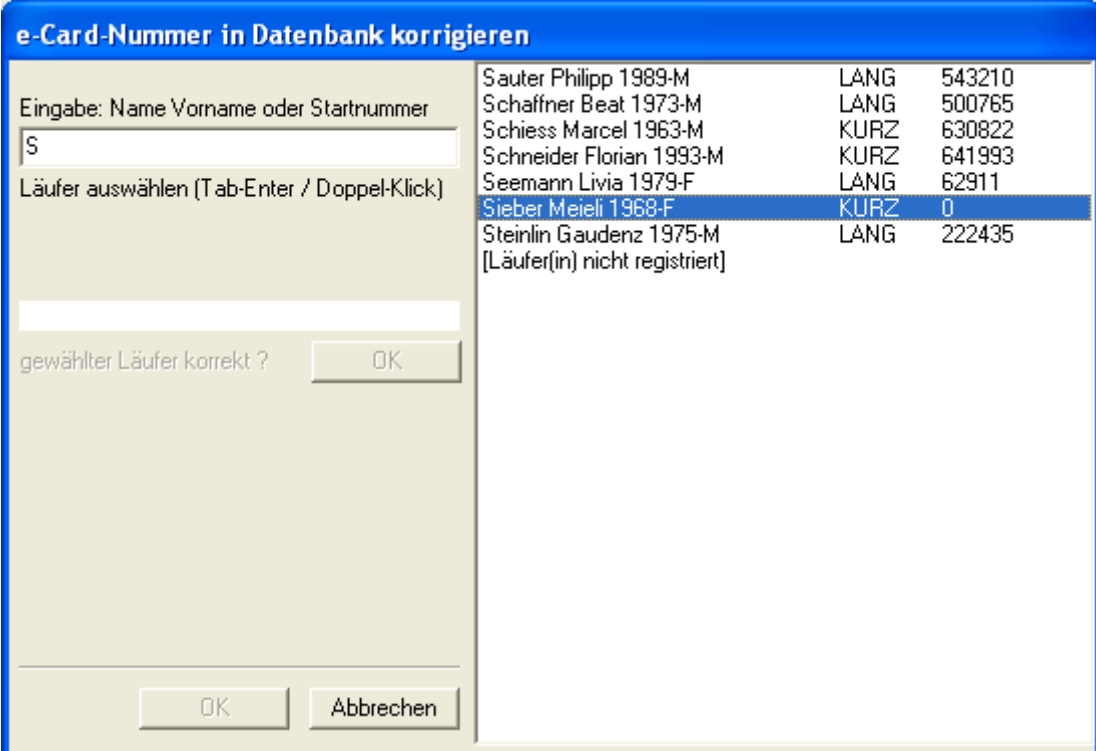

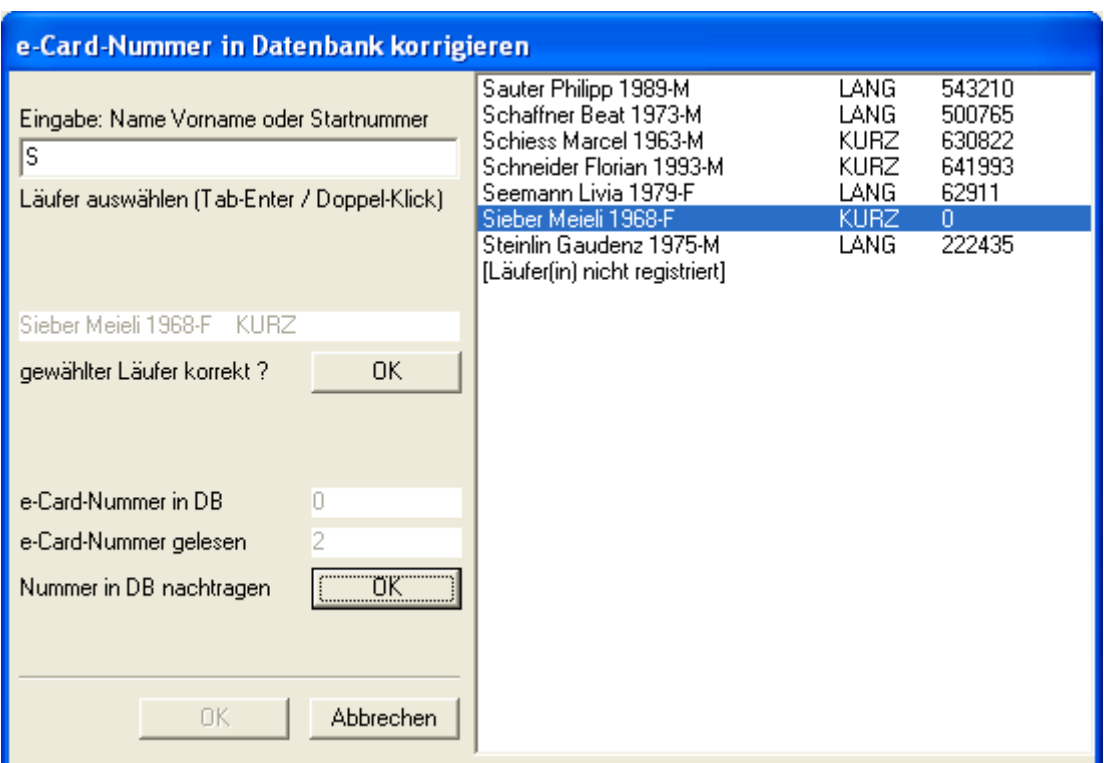

e-Card-Nummer gelesen: 2 (2 = Pseudo-e-Card-Nummer)

Dies bedeutet, dass hier mit Daten hantiert werden, die auf einer schon verwendeten e-Card gespeichert sind. Die Daten mit der Original-e-Card-Nummer wurden dem ersten Läufer zugeordnet. Die Daten der zweiten Verwendung werden dem zweiten Läufer unter einer Pseudo-e-Card-Nummer zugeordnet (erscheint in den Läuferdaten wie eine normale e-Card-Nummer).

#### Fall 4) Läufer ist nicht registriert

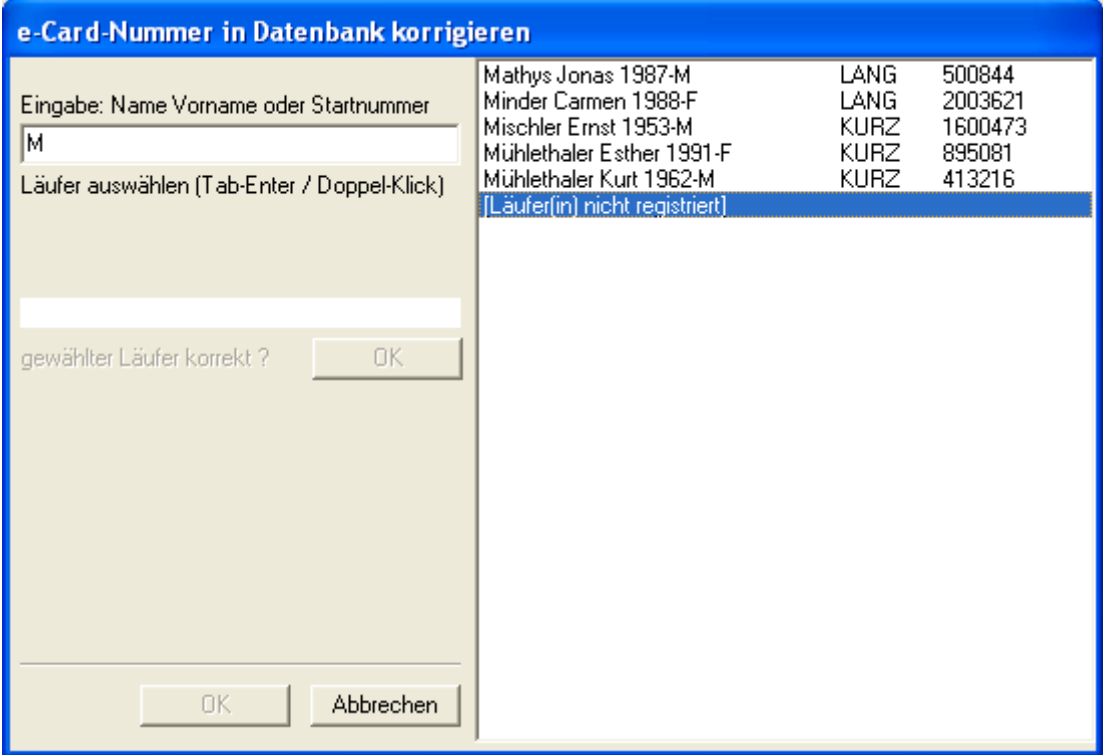

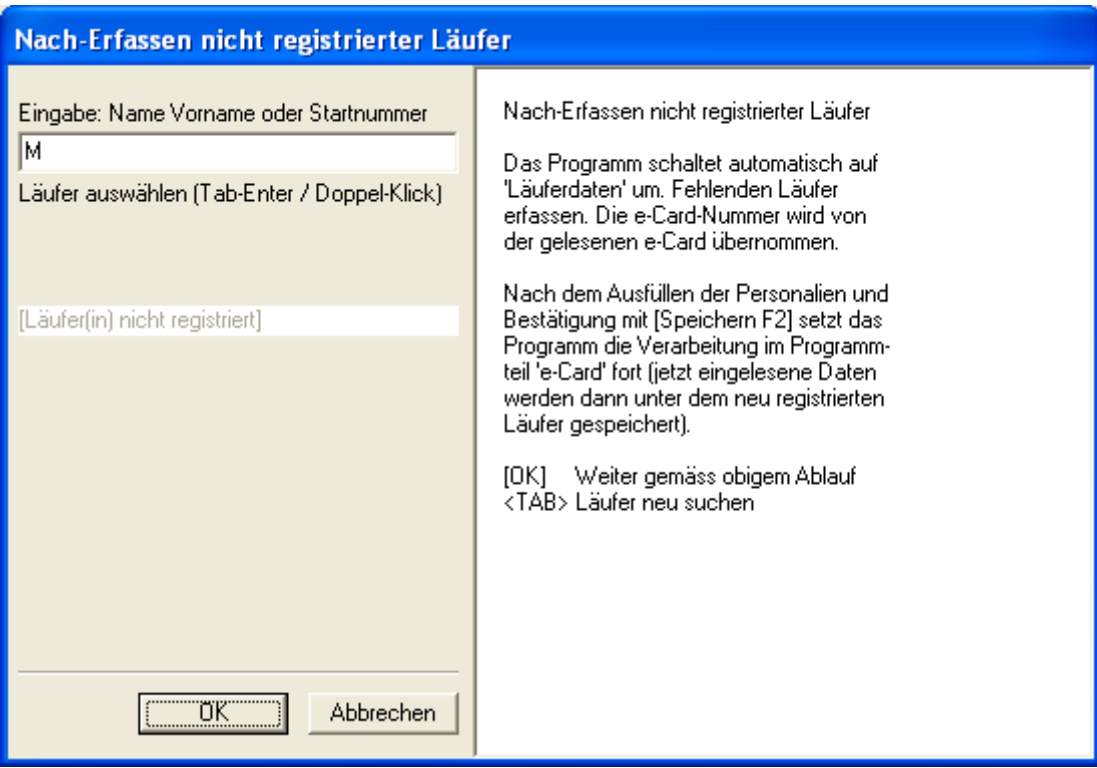

Das Programm wechselt zum Eingabemodul der Läuferdaten (Modus 3 - Auswahl der Läufer ab Datenbank). Ist der Läufer nicht in der DB wird wie gewohnt auf die freie Eingabe gewechselt. Die e-Card-Nummer muss/kann nicht eingegeben werden, sie ist vorbesetzt mit der Pseuso-e-Card-Nummer des Datensatzes.

Das Läufer-Eingabemodul kann jederzeit mit 2 mal <ESC>-Taste verlassen werden.

Ueber die überschriebenen Datensätze wird ein Log geführt (in den User-Daten auf dem Server):

Datei-Name: DoubleReadCards.txt

Datei-Inhalt:

Backup Number: 1 Original Number: 1394266 Original Owner: Fritschy Peter 1949-M (1 Zeile pro überschriebenen Datensatz)

Die überschriebenen Daten sind immer noch vorhanden. Sie sind unter der Pseudo-e-Card-Nummer mit den übrigen e-Card-Daten gespeichert. Falls sie wieder reaktiviert werden müssen, so wird beim Läufer, dem sie erneut zugeordnet werden sollen, die Pseudo-Nummer in das Feld e-Card-Nummer eingetragen. Die Resultate werden dann wieder mit diesen alten Daten angezeigt.